**Al sham University Faculty of Informatic**

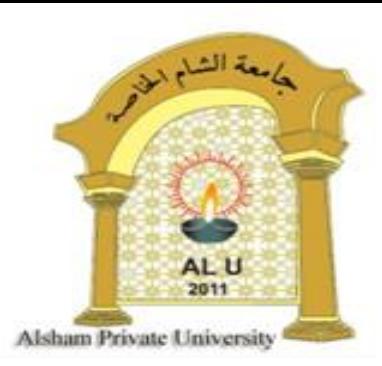

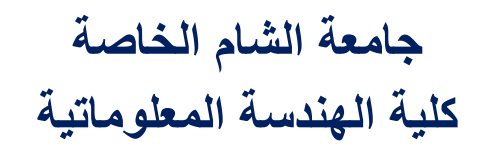

**الذاكرة وكيفية ربطها مع المعالج: أساسيات الذواكر المصنعة من أنصاف النواقل:**

**مصطلحات في الذواكر**

- **سعة الذاكرة :** هو عدد البتات bits التي تستطيع الذاكرة تخزينها ووحداتها , MB , GB KB
- **تنظيم الذاكرة :** تنظم الذواكر بعدد المواقع الموجودة داخلها وكل موقع يحتوي على bits أو bits 4 أو bits8أو 0000حسب التصميم الداخلي لها ، وعدد البتات التي يحتويها كل موقع تساوي الى عدد أرجل المعطيات في الشريحة ( الذاكرة) و بالتالي كل ذاكرة تحتوي على 2<sup>N</sup> موقعا حيثn عدد أرجل العناوين على الذاكرة ويحتوي كل موقع على y بت و n التي تمثل أرجل المعطيات على الشريحة . وتعطى السعة الكلية للشريحة بالمقدار 2 .y
	- **السرعة :** وتمثل زمن وصول المعطيات إليها أو زمن أخذ المعطيات منها ، ويعبر عنها بزمن الوصول time access وهي من رتبة ns .

**أنواع الذواكر :**

- ذاكرة القراءة)ROM( )الذاكرة الدائمة( وهي الذاكرة التي ال تفقد المعطيات عند انقطاع التغذية الكهربائية ولها عدة أنواع منها :
	- PROM , EPROM, EEPROM , FLASH EPROM, MASK EPROM
		- **ذاكرةROM القابلة للبرمجة PROM ,PROGRAMMBLE:**
			- وهي ذاكرة قابلة للبرمجة لمرة واحدة فقط .

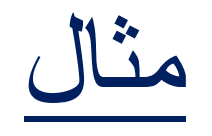

- لدينا ذاكرة مؤلفة من 12 رجل عنونه و4 رجل معطيات أوجد 1- التنظيم -2- السعة
- الحل : سعة الذاكرة 4096= 2 موقع وكل موقع مكون منBITS4 و بالتالي تنظيم الذاكرة هو 4×4096 أي 4kx4
	- وبالتالي سعتها (16KBITS)

مثال:

- لدينا ذاكرة سعتها K512 لها 8 أرجل معطيات أوجد :التنظيم عدد أرجل العناوين
- الحل: اليجاد عدد المواقعKB64=/8K512وبالتالي تنظيم الذاكرة هو 8Kx64تمتلك هذه الشريحة 16 خط عنونه .
	- Lg2  $64k=10+$  lg2  $64=10+6=16$

مثال:

• أوجد عدد أرجل المعطيات وكذلك العناوين للشريحة k128 والتي تنظيمها 8kx16 • الحل: ان عدد أرجل العناوين هو 14=k16 2lg ولها 8 أرجل معطيات.

### **الذاكرة القابلة العادة البرمجة** EPROM erasable **:**

- وهي ذاكرةROM إال أنها قابلة للبرمجة ألكثر من مرة ولبرمجة هذا النوع من الذواكر يجب اتباع الخطوات التالية :
- محي البرنامج السابق بتعريض الشريحة إلى الأشعة فوق البنفسجية لمدة 20-15 دقيقة بعد نزعها من مكانها على لوحة النظام ووضعها في جهاز المحي .
	- إدخال البرنامج الجديد بوضع الشريحة الذاكرية على جهاز البرمجة.
		- إعادة الشريحة ثانية إلى موقعها على لوحة النظام.

# **:**E E P ROM **الذاكرة القابلة للبرمجة والمحي كهربائيا**

- و هي نفس E P ROM إلا أنها يمكن محيها كهربائياً وبزمن قصير جداً وإمكانية الحذف ً ً على مستوى البايت فقط على عكس ROM P E التي يمكن محيها كلها.
	- ويمكن محيها وبرمجتها وهي على لوحة النظام دون نزعها .

#### **ذاكرة الومضة** Memory FLASH **:**

- وتمتاز هذه الذواكر بإمكانية الحذف السريع لكامل محتواها وبزمن أقل من ثانية واحدة وال يمكن المحي على مستوى البايت كما في ROM P E E بل على مستوى الكتلة.
	- ويمكن برمجتها وهي متوضعة على لوحة النظام وتستخدم في تحديث ذواكرBIOSROM

# **الذاكرة الثابتة**ROM MASK**( غير قابلة للبرمجة(:**

• وهي الذواكر المبرمجة من قبل المصنع فقط وال يمكن برمجتها من قبل المستخدم وهي أرخص أنواع الذواكر ROM

#### **ذاكرة الوصول العشوائي** Memory access Random **:** RAM

- وهي ذاكرة قابلة للمحي وانقطاع التيار الكهربائي عنها يؤدي إلى ضياع المعلومات المخزنة عليه ولها عدة أنواع منها SRAM وDRAM
	- **الذاكرة الستاتيلية SRAM :**
	- وتعتمد التصنيع على قالبات FF ( FLOP-FLIP ) لتخزين المعطيات وهي ذات حجم كبير لكونها نحتاج لحفظ bit1 إلى 6 ترانزستور وتستخدم في ذواكرCade .

**الذواكر الديناميكية** DRAM **:**

- تعتمد تقنية التصنيع على المكثفات ونحتاج مكثفة واحدة لكل bit1 وهي ذات حجم صغير وتحتاج إلى عملية إنعاش دائمة بسبب اعتمادها على المكثفات في عملية التخزين
	- محاسنها: سعة عالية كلفة منخفضة استطاعة مستهلكة أقل من SRAM
- مساوئها: تحتاج إلى عملية إنعاش دوري- ال يمكنها تمرير المعطيات أثناء عملية اإلنعاش
- **مالحظة:**إن سعة الذاكرة هي ب bit فعندما نقول m1 نعني mb1يعني واحد ميغابت، بينما عندما نتحدث عن الذواكر ضمن نظام حاسوبي فإن الوحدة تعني بايت byte يعني m1 يعني mb1 ميغابت .

**تجميع الذواكر الديناميكية:**

- مشكلة الذواكر الديناميكية هي تجميع عدد كبير من الخاليا ضمن شريحة واحدة بنفس عدد الأرجل العنونه مثلاً الشريحة ذات السعة 64kb مرتبة على الشكل 1×64k لها 16 خط  $\overline{\phantom{0}}$ عنونه وخط معطيات وحيد .
	- ولتقليل عدد أرجل العنونه نستخدم التوزيع و التجميع and Multiplexing demultiplexing
	- حيث تقسم العناوين إلى قسمين ونرسل على نفس األرجل وبالتالي يخفض عدد أرجل العنونه إلى النصف وتقسم البنية الداخلية للذاكرة إلى قسمين صفوف وأعمدة column row

• ففي حالة الذاكرة 1×k64 يتم التقاط القسم األول من العناوين داخل الشريحة بتفعيل الرجلRA (ROW <u>A</u>DDRESS <u>S</u>TROBE) الرجل الثمانية العناوين على الأرجل الثمانية وبعد ذلك يتم إرسال القسم الثاني من العناوين على نفس األرجل بتفعيل الخط CAS )STROBE ADDRESS COLUMN)والتقاط النصف الثاني من العناوين وبهذا نكون استخدمنا 8 أرجل للعنونه ورجل RAS وCAS أي 10 بدلاً من 16 وبذلك يمكن القول  $\sim$ للحصول على معطيات من RAM D يجب الحصول على عنوان الصف وعنوان العمود .

## **تنظيم الذاكرة** RAM D **:**

- إن أغلب ذواكر RAM D هي 1× أو 4×
- مثال: 1×DRAM وفهي تحتوي على ثمان أرجل للعنونه A<sub>0 –</sub> A, ورجل CAS و CAS و DOUT و VCC<br>حلمت مطلق المتابع العنون المتابع التي يتم المتابع المتونة A<sub>0 –</sub> A وGND وخط تمكين الكتابة WE
	- مثال : بين التنظيم المحتمل وعدد أرجل العنونه لكل من :
		- D RAM 256K شريحة• (
			- 1M D RAM شريحة• (
- الحل: يمكن أن تكون موزعة بالشكل 4×64K أو 256K×4 في الحالة الأولى لها 16 بت عنونه لعنونه مواقع الذاكرة 64K وكل موقع يحتوي على 4 خلايا لذلك فهي تحتوي أرجل معطيات و8 أرجل عناوين A – هم في وRAS و VCC و GND وGND<br>ويوروا بالشائخ الثالثان الثالث المتحدد الذلك فهي تحتوي أرجل معطيات و8 أرجل عناوين A – هم في الثالث ً وبالتالي يعنون كل بت و RIWأما الحالة الثانية 1×256 K فإن عدد المواقع هو 256 Kوكل موقع يحتوي على بتاً واحدا  $\overline{\textsf{RAS}}$  بعنوان مكون من 18 $\mathsf{A}_{\mathsf{O}\text{-}\mathsf{A}_{\mathsf{O}\text{-}\mathsf{A}_{\mathsf{O}}}}$  بعنوان مكون من 18 bit  $\mathsf{A}_{\mathsf{O}\text{-}\mathsf{A}_{\mathsf{O}\text{-}\mathsf{A}_{\mathsf{O}}}}$  بر
	- ( الشريحة 1 M يمكن أن تكون 4×256K أو 1×1 M
	- الحالة 1×1 M تعنون ZOBIT ولها 10 أرجل عنونه A وبت معطيات وحيد CAS وRAS <sup>9</sup>A-O
		- الحالة الثانية 4×256K لها BIT 18 عنونه وتملك 9 أرجل عنونه
			- A و4 أرجل معطيات باإلضافة إلى CAS وRAS <sup>8</sup>A-O

**طرق العنونه:**

- يقدم المعالج العنوان المطلوب وتقوم دارة تفكيك الشيفرة بتحديد موقع البتات
	- تسمى( CHIP SELECT( CS تمتلك شرائح الذاكرة رجال وتسمى أحيانا CE  $\overline{\phantom{a}}$ ً
- نوصل إشارة التحكم MEMK إلىRD للذاكرة وMEMW إلى الرجل WR وبالتالي للقراءة من RD و WR وCS من الذاكرة أو الكتابة فيها يجب تفعيل كالً

#### **استخدام البوابات المنطقية لتفكيك الشيفرة**

- إن استخدام بواباتNAND الفعالة عند Oعندما تكونCS فعالة عند الصفر وتستخدم دارات AND الفعالة عند1 عندما تكون CS فعالة عند .1
	- $A_{19}A_{14}= 000011$  :مثال  $A_{19}$

•

• مستخدمة لتحقيق اختيار الشريحة وبالتالي فإن مجال العنونه للذاكرة يكون من OCOOOH – OFFFFH

#### **استخدام الدارة**138LS74 **:**

- تستخدم الدارة 138LS74 في تفكيك العنونه وهي مكونة من ثالثة مداخل C,B,A ولها 8 مخارج 2<sub>7-Y0</sub> فعالة عندO وكل مخرج يمكن ربطه مع CS لشريحة ذاكرة وبالتالي يمكن التحكم باختيار 8 شرائح ذاكرية ويعتمد الخرج الفعال على المداخل C,B,A .
- كما أن للشريحة 74LS138 ثلاثة مداخل إضافية هي G1 و G<sub>2</sub>B وفي حالة كون أحد D المداخل الثالثة غير موصول مع خطوط العنونه يوصل مع إشارات التحكم ويجب تفعيلها باستمرار بوصلها إما مع VCC أو GND حسب المستوى الفعال للمدخل

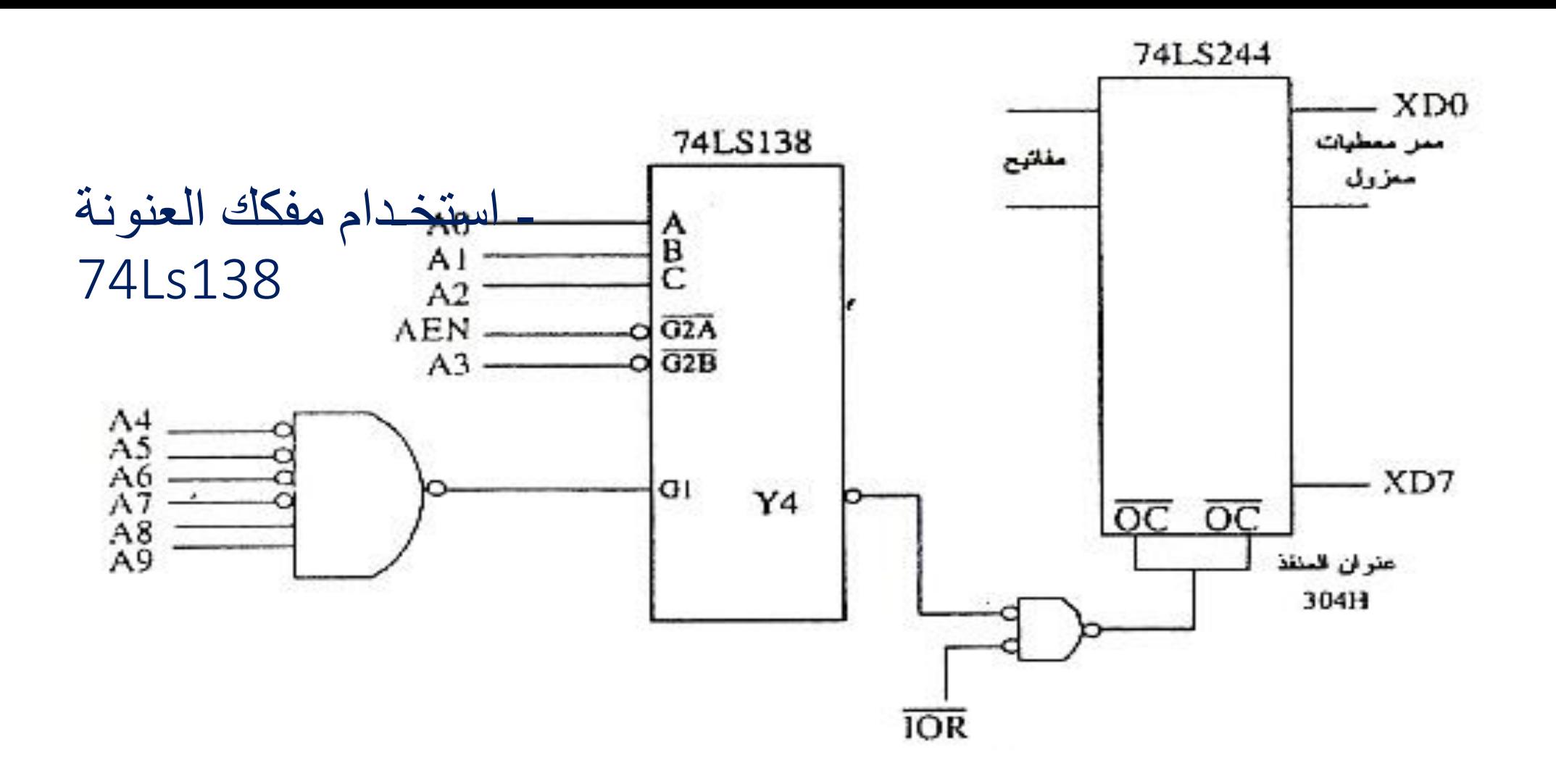

.

# مثال:احسب مجال العنونه للمخارج V<sub>2</sub> وV<sub>4</sub> وV-

- الحل: مجال العنونه ل y 2 E8OOOH EBFFFH هو:
- A19 A18 A17 A16 A15 A14 A2 A1 AO
	- 1 1 1 O 1 O O O O من•
	- 1 1 1 O 1 O 1 1 1 إلى•
		- مجال العنونه ل 4Y هو من FOOOOH F3FFFH
- A19 A18 A17 A16 A15 A14 A2 A1 AO
	- 1 1 1 1 O O O O O من•
	- 1 1 1 0 0 1 1  $1$   $1$   $1$   $1$   $1$   $1$   $1$ 
		- •
		- مجال العنونه ل7y هو من FFFFFH FCOOOH

**مخطط الذاكرة في الحواسيب الشخصية** IBM **:**

- تمتلك المعالجات8086 20 خطأً للعنونه في النمط الحقيقي ويمكنها عنونه ذاكرة سعتها M1 فكيف يتم تقسيم هذه العناوين وما هي سعة الذاكرة ROM و RAM ؟
- قرر مصمموا الحواسيب الشخصية لشركة IBM حجز مساحة640KB للذاكرة RAM و ROM لذاكرة K256و VIDEO DISPLAYالشاشة لبطاقة K 128
	- وتعنون خطوط العنونه 19A-AO المجال من FFFFFH OOOOOHكما هو مبين بالشكل :

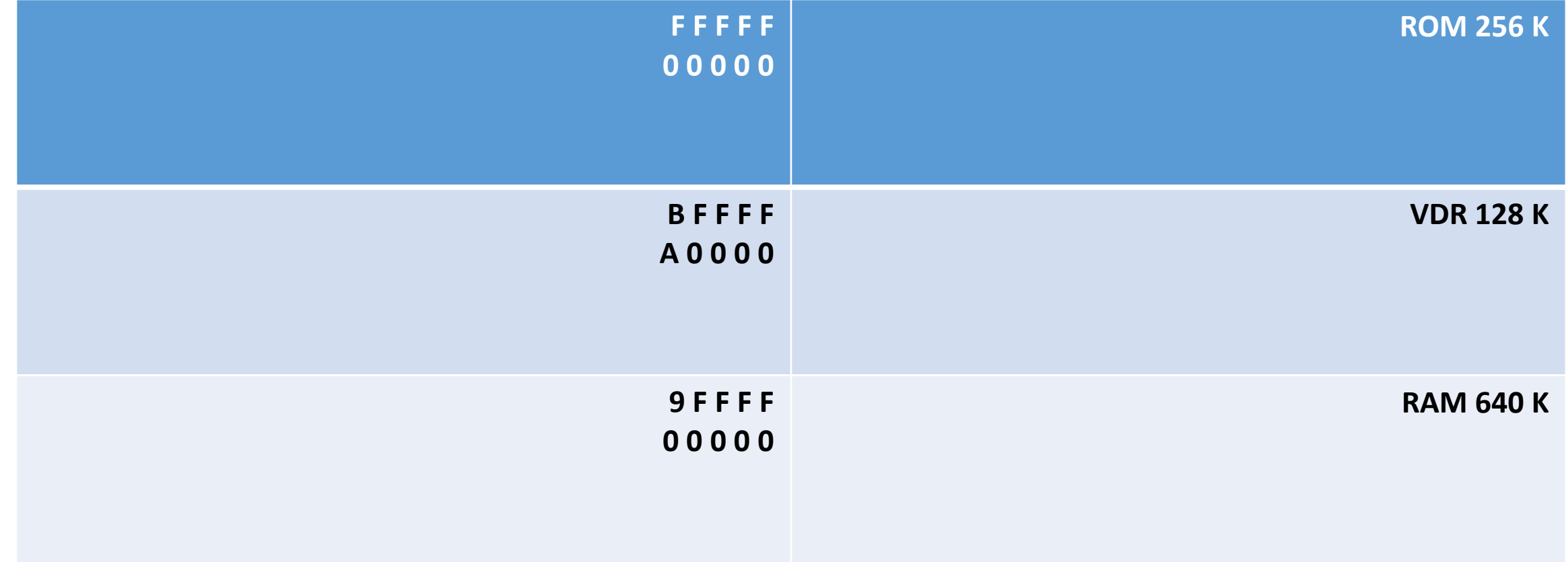

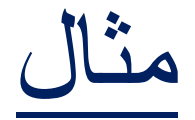

• : يبين الشكل عنونه الذاكرة ROM في حاسب XT بين مجال عنونه كل من الذواكر المرتبطة بالمخارج 2Y و6y و7y

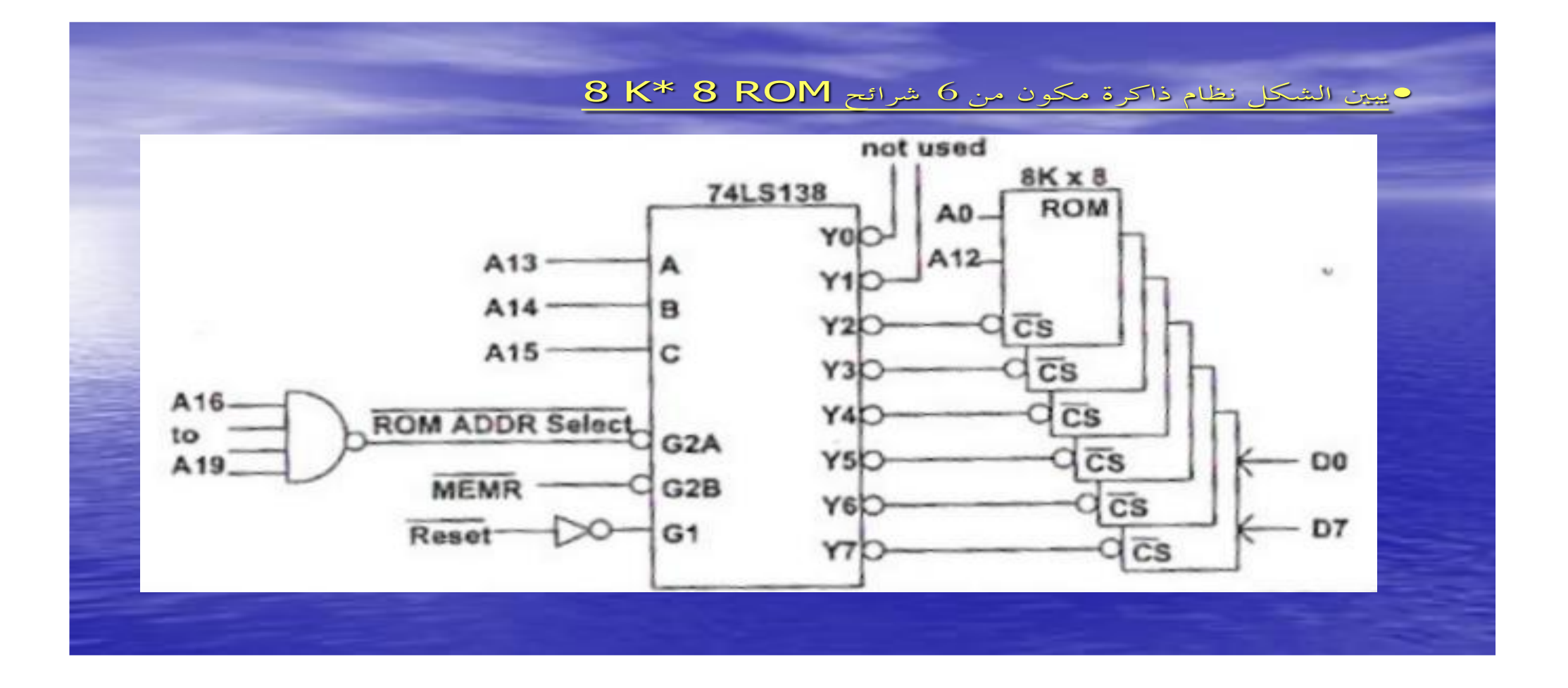

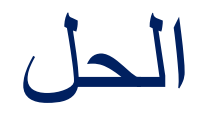

#### • مجال عنونه الشريحة المرتبطة بالمخرج 7y

- A19 A18 A17 A16 A15 A14 A13 A12 A2 A1 AO
	- 1 1 1 1 1 1 1 O O O Oمن•
- إلى 1 1 1 1 1 1 1 1 1 1 1
	- FEOOO FFFFFH من•
- وللشريحة المرتبطة بالمخرج 6Y بنفس الطريقةFDFFFH FCOOO
	- F8OOO F9FFF Y2 أجل ومن•
		- F6OOO F7FFF Y1 •
		- F4OOO FSFFF YO •
		- FAOOO FBFFF Y3 •
	- **سالمة المعطيات في الذاكرة ROM:**

**تشكيالت الذاكرة** RAM **المحتملة**

- تمتلك بعض الجواسيب بنكاً واحداً (256 K × 1) 9 شرائح أو 4 بنوك 4×K 64 (36) ً ً شريحة ، وبما أن المعالج 8086 له 20 خط عنونه 19A0-A ويتصل 16 خط مع الذواكرDRAM بواسطة المجمعات أما الخطوط 19A16-A
- فتستخدم الختيار 10 بنوك من أصل 16 وذلك ألن عنوان الذاكرة RAM ال يمكن أن يزيد ) 640 K(9FFFF عن